### <span id="page-0-0"></span>CKF & VXD Hit Recovery for Belle 2

Ian J. Watson

University of Tokyo

B2 Tracking Meeting F2F September 2, 2015

### Reminder - Combinatorial Kalman filter

Searching for VXD hits to add to tracks found in CDC only VXD Extrapolator CKF

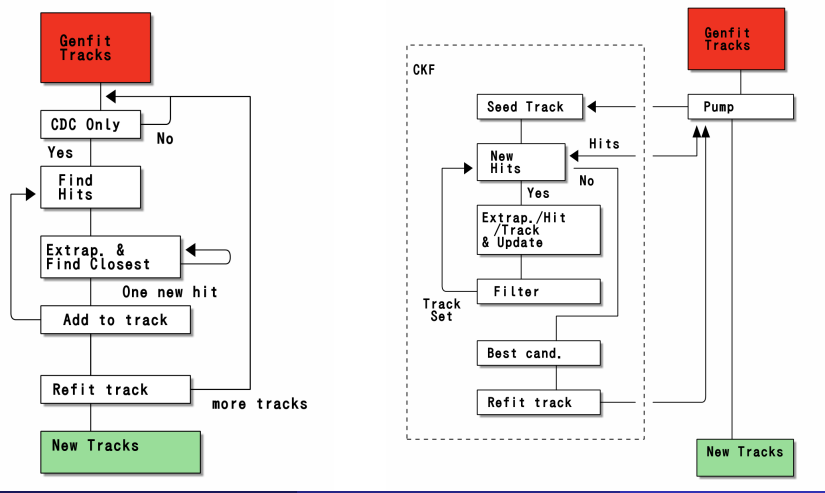

### Track Metric Updates

- Was previously using  $\sum_{\textit{hits}} \Delta \chi^2 / \sum_{\textit{hits}} \textit{NDOF}$  to find best track With  $\chi^2_\mathsf{max}$  cutoff for individual hits
- Based on papers in Rudi's talk, updated quality function
- Now, following [\(Mankel,](http://web-docs.gsi.de/~ikisel/reco/HERA-B/ranger-NIM-A395.pdf) 1997), maximize

$$
Q = N_{hits} - N_{holes} - (1/w_{hole}) \sum (\Delta \chi_i^2 / NDOF_i)
$$

- So, bonus for true hits, penalize holes
	- $\bullet$  Hit = a pixel hit or one-sided SVD hit
	- $N_{\text{holes}}$  is the  $\#$  of true holes, holes which are followed by hits
		- For my tracks, track might have only hit last few layers, don't want to penalize subsequent layer search
		- Probably need to make an option to turn this on/off for other users
- $w_{hole} = 10$ , weights relative impact of bad hits versus holes
- Also, restrict number of candidates under consideration to  $N_{max}$
- Nb. plots on following pages all run using same 1000 BB event sample where one  $B \to [K_S \pi \pi]_D K$  and has background files added

### Recovered hits

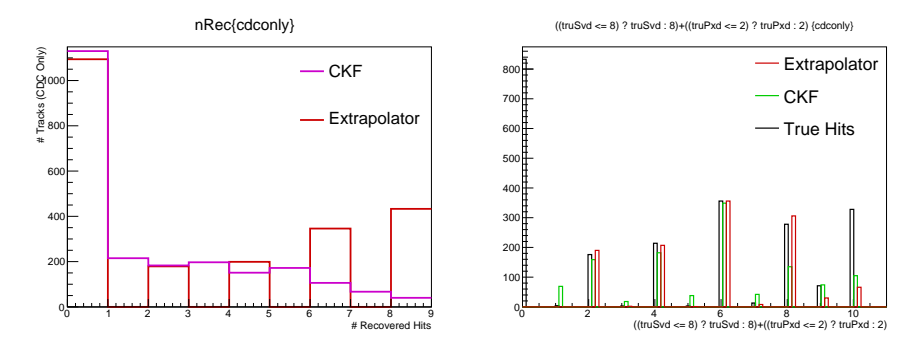

- Left shows the  $\#$  hits found by old quality CKF (using just  $\chi^2$  on hits) vs the VXD extrapolator
- Right shows the  $#$  hits found by new Q CKF, VXD Extrapolator and the # of true additional VXD hits for each of the tracks (restricted to 8 max SVD and 2 max PXD since I'm not looking for more)

## Found hits

nRec {nRec > 0 && cdconly && refit}

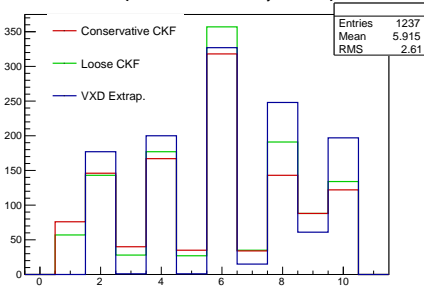

"Conservative",  $\mathsf{Q} = \mathsf{N}_{\mathsf{hits}}$  -  $\mathsf{N}_{\mathsf{holes}}$  -  $1/25$  \*  $\sum \chi^2$ ,  $\chi^2_{\sf max} = 10$ , holes<sub>max</sub> = 1, N<sub>tracks</sub> = 10

\n- \n
$$
Q = 1.5 * N_{\text{hits}} - N_{\text{holes}} - \frac{1}{15} * \sum_{\text{N}\text{ tracks}} \chi^2
$$
,  $\chi^2_{\text{max}} = 40$ , holes<sub>max</sub> = 5,  $N_{\text{tracks}} = 20$ \n
\n

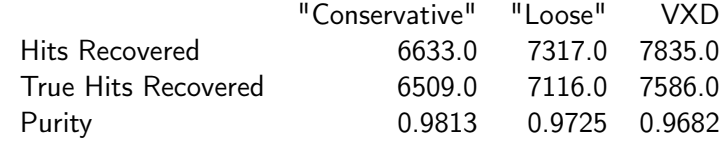

• In principle, both CKF and VXD extrapolator are both searching within a sensor width for good hits, so why is VXD finding more?

Ian J. Watson (UTokyo) **[CKF/VXD Hit Recovery](#page-0-0)** September 2, 2015 5 / 7

# Open CKF

- Tried running an "open" CKF, with the idea to accept as many hits as possible
	- $Q = 10 * N_{\text{hits}} N_{\text{holes}} 1/15$ \*  $\sum \chi^2$ ,  $\chi^2_{\text{max}} = 150$ , holes $m_{av} = 7$ , N<sub>tracks</sub> = 20

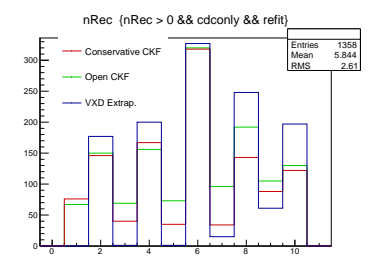

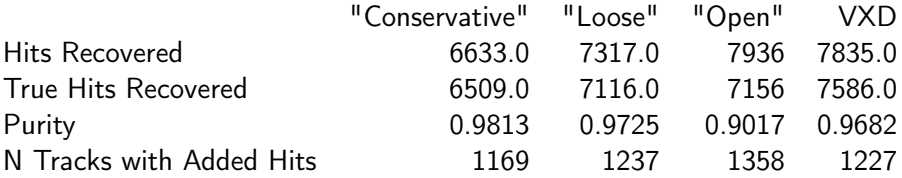

So, we're finding more hits, but not more truth-matched hits

- So, where are these extra hits in the VXD Extrapolator coming from?
	- I am getting a lot of "max iteration exceeded" errors in CKF only
	- But, I realized I have neglected talking about an Extrapolator update!

Ian J. Watson (UTokyo) **[CKF/VXD Hit Recovery](#page-0-0)** September 2, 2015 6 / 7

### Possible Solution & Other Misc. CKF2 Updates

- Realized as preparing the talk, I added a Kalman update step in the VXD extrapolator
	- So, after adding a compataible hit, it does an update step, and uses this to keep propagating our track
- For the CKF, I'm just extrapolating the seed track and looking for
	- always one sensor width cutoff, at inner layers, more likely to extrapolate to the wrong sensor if one sticks with the seed track
- For hit/hole assignment, needed to build CKFPartialTrack container inheriting from genfit::Track to hold hits and true/all holes
- Changed findHits(..) to also pass back to the user-defined hit finding function the current set of tracks under consideration

bool (\*\_findHits)(genfit::Track\*, std::vector<CKFPartialTrack\*>&, unsigned, std::vector<genfit::AbsMeasurement\*>&, void\*)

- Can retrieve the track set (not just best) from the CKF
- All changes in Belle 2 svn for anyone wanting to try running the CKF
	- tracking/modules/cdcToVXDExtrapolator

### <span id="page-7-0"></span>Backup